# Docman 10 ICP.2020.R2.115-117 External Release Notes

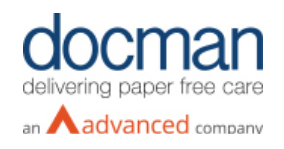

**Report created at:** 24/03/2020

#### **Notes / Special Instructions:**

**Please note that the AI development work with Spectra will only be enabled for sites participating in the FOT process.** 

This release contains the following items:

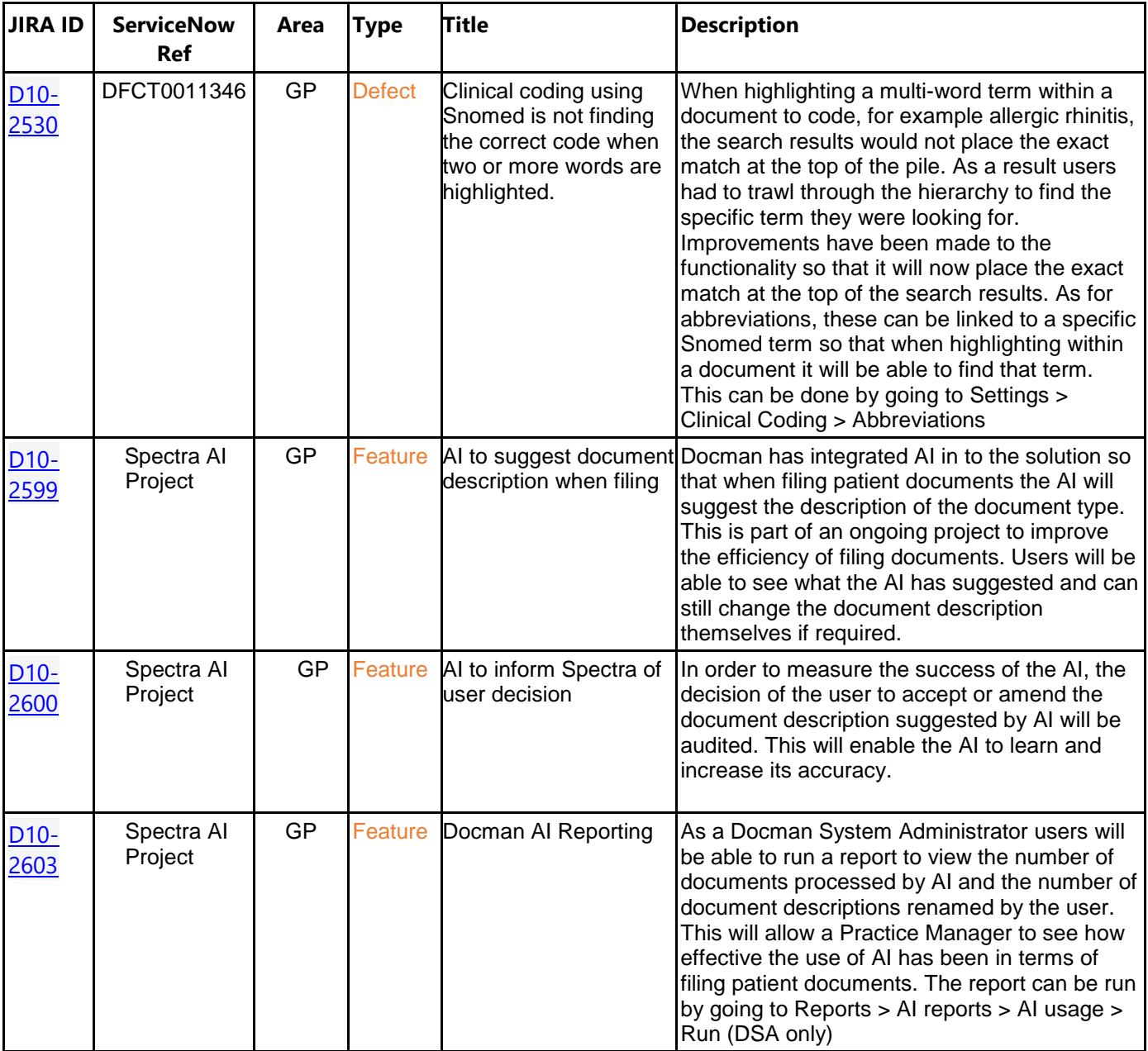

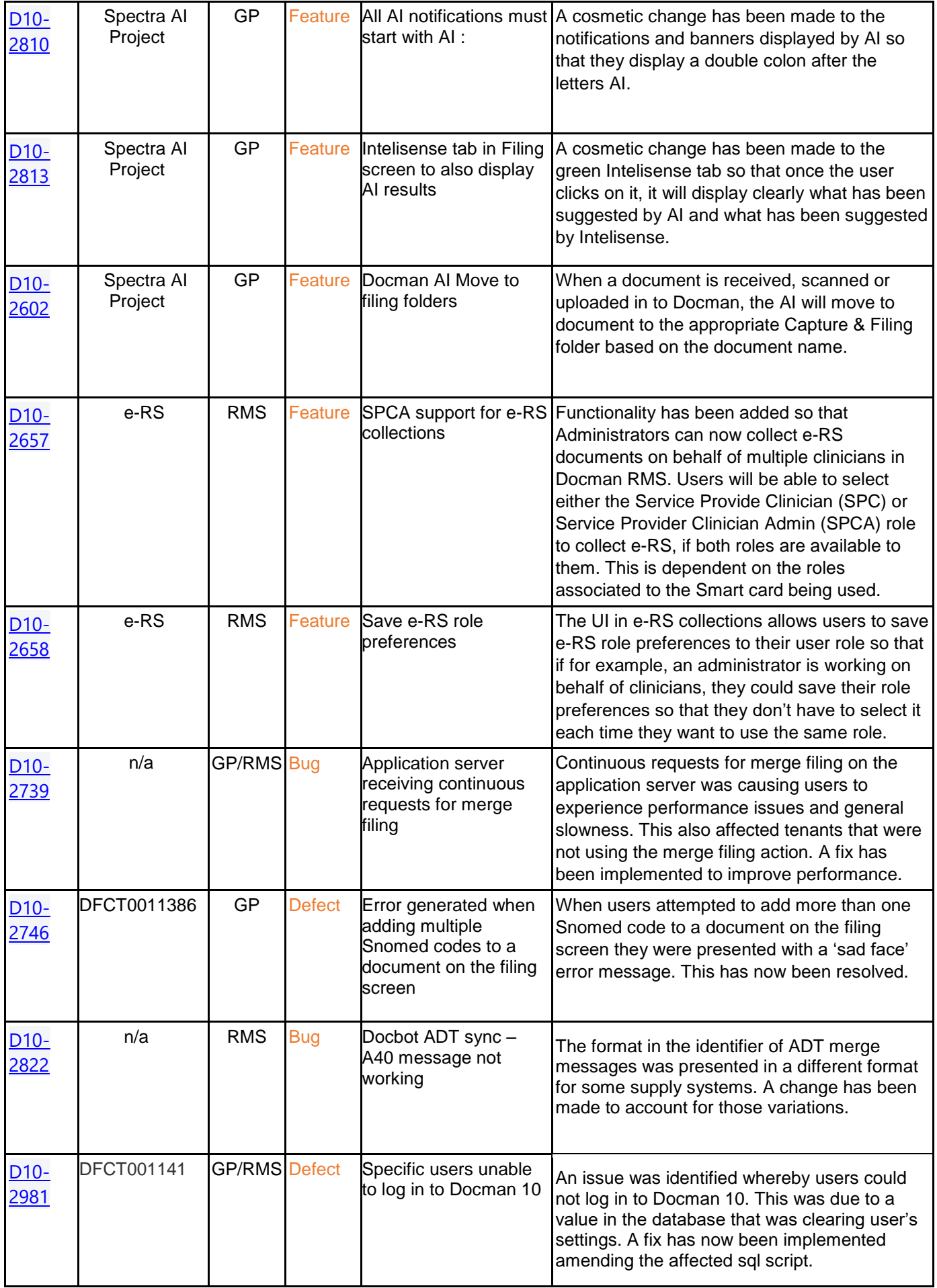

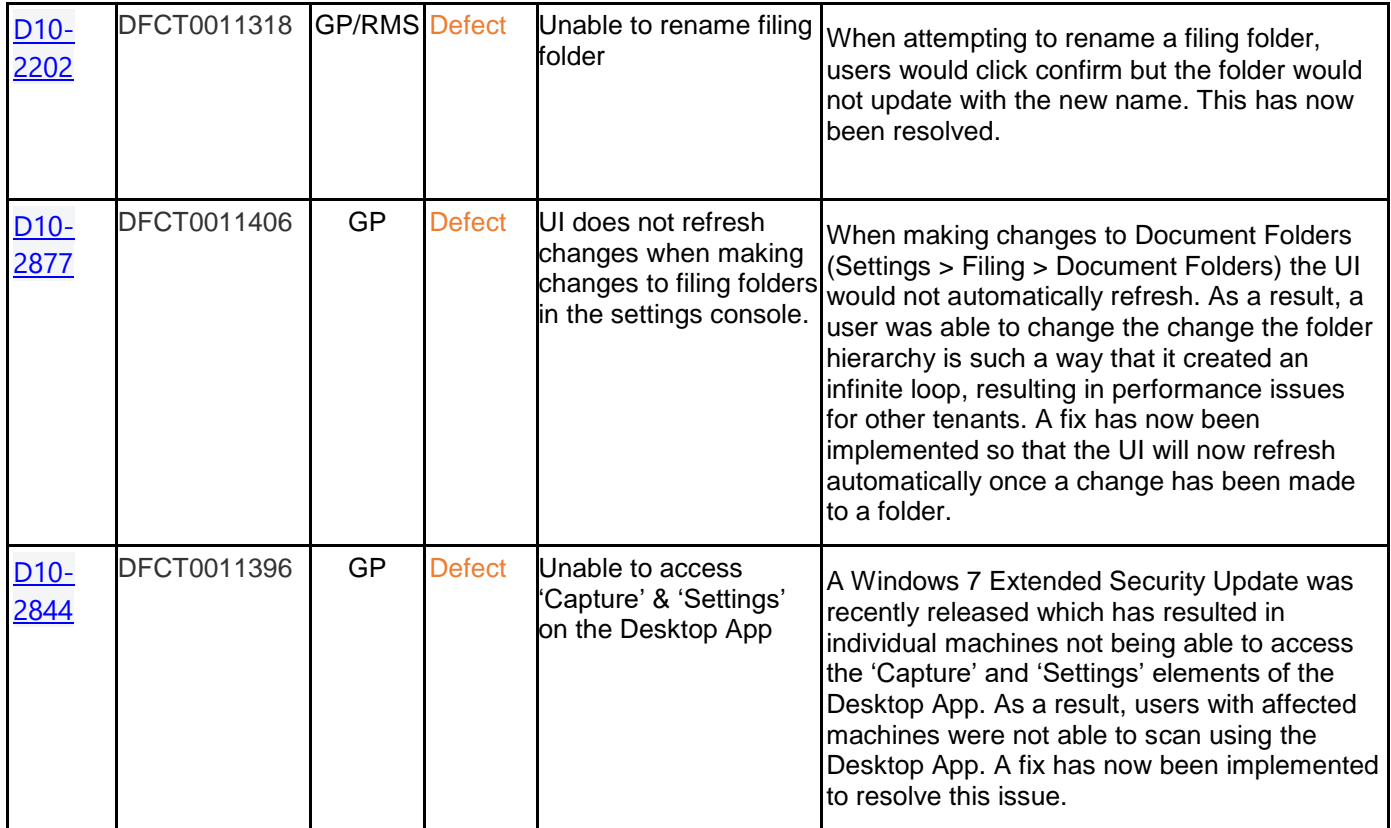

#### **Screenshots**

# **D10- 2599 AI to suggest document description with filing**

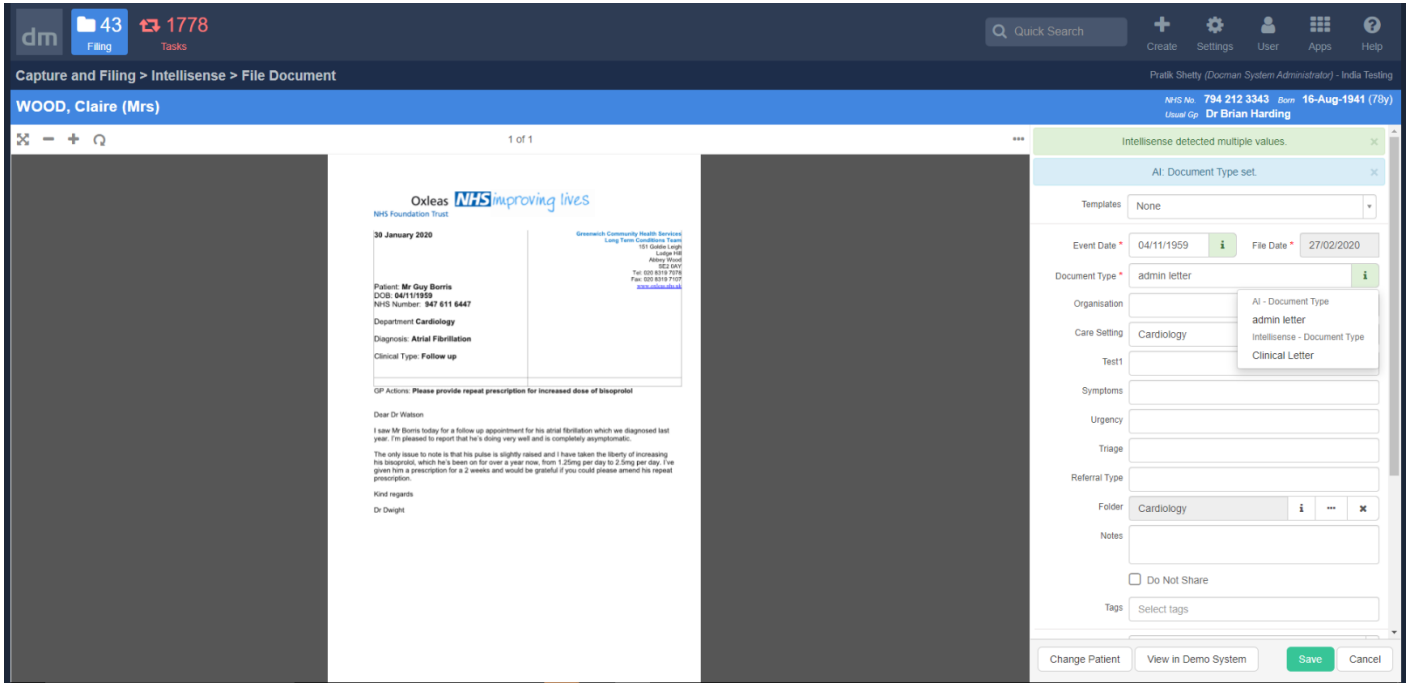

# **D10-2602 Docman AI move to filing folder**

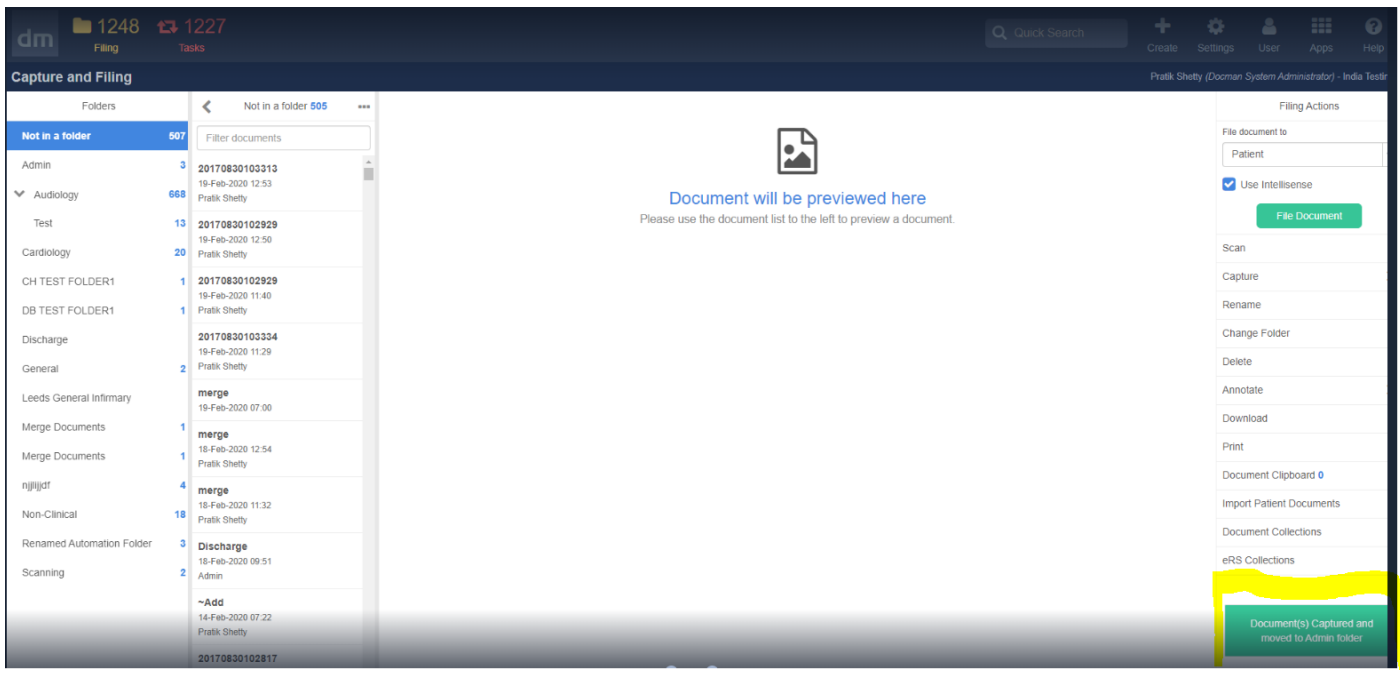

#### **D10-2603 – AI Reporting**

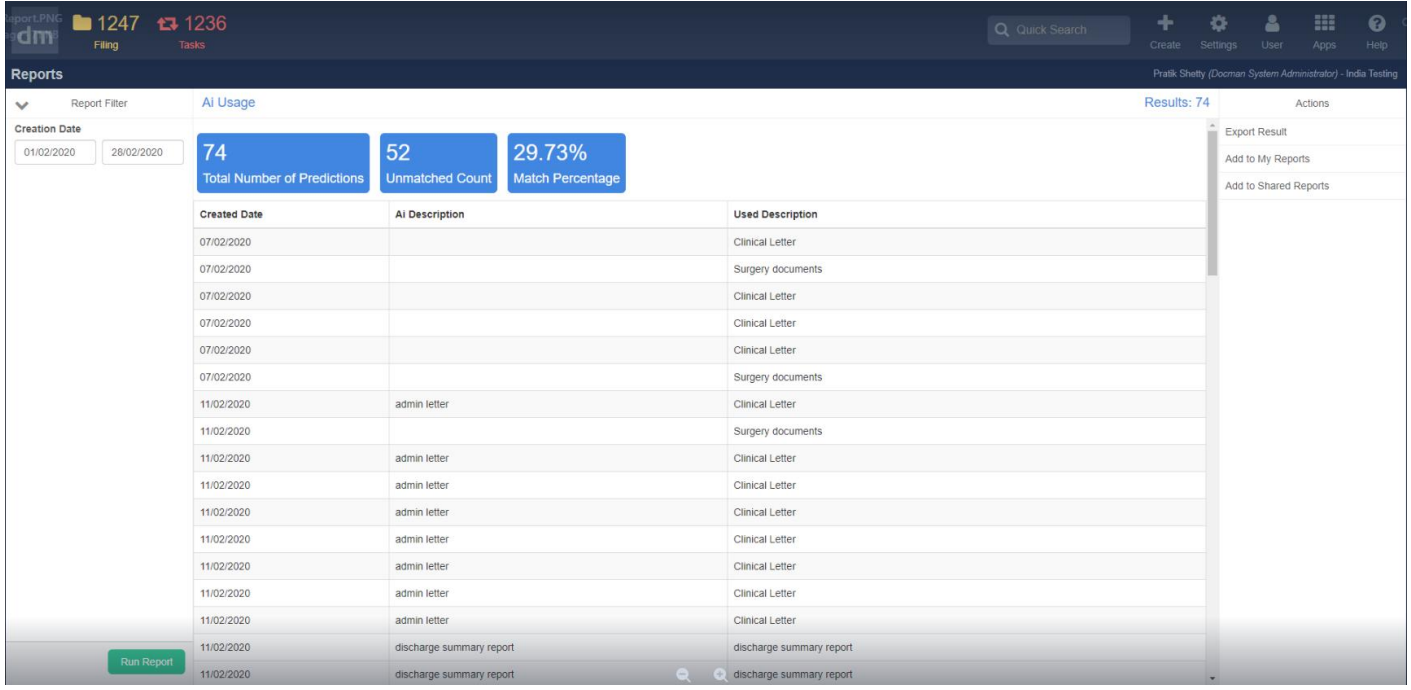

### **D10-2810 All AI notifications to start with AI:**

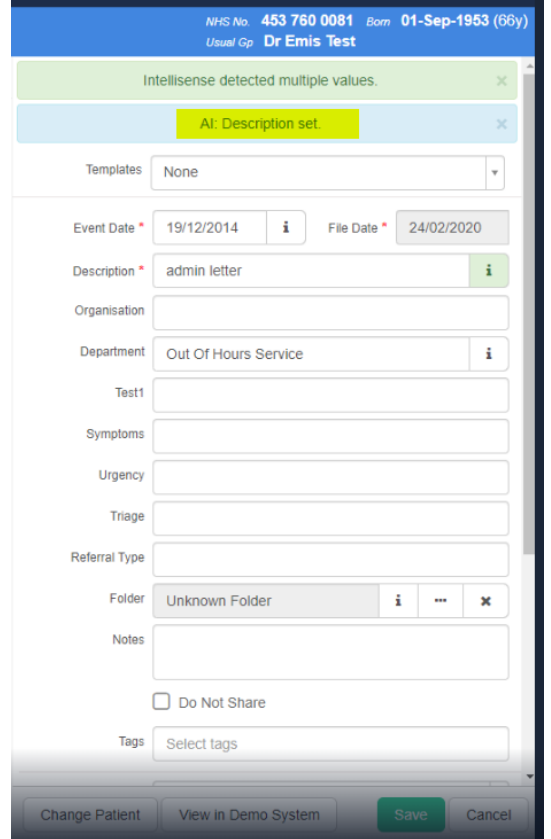

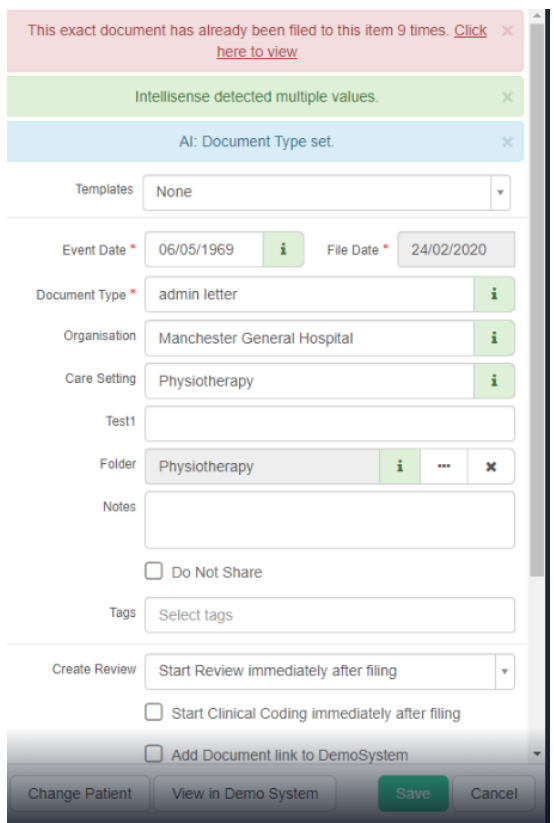

# **D10-2813 Intelisense tab in Filing screen to also display AI results**

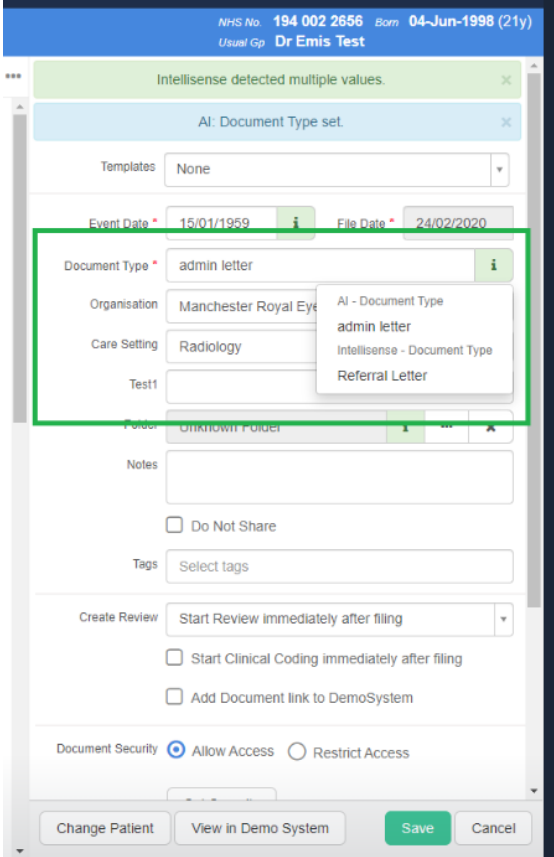

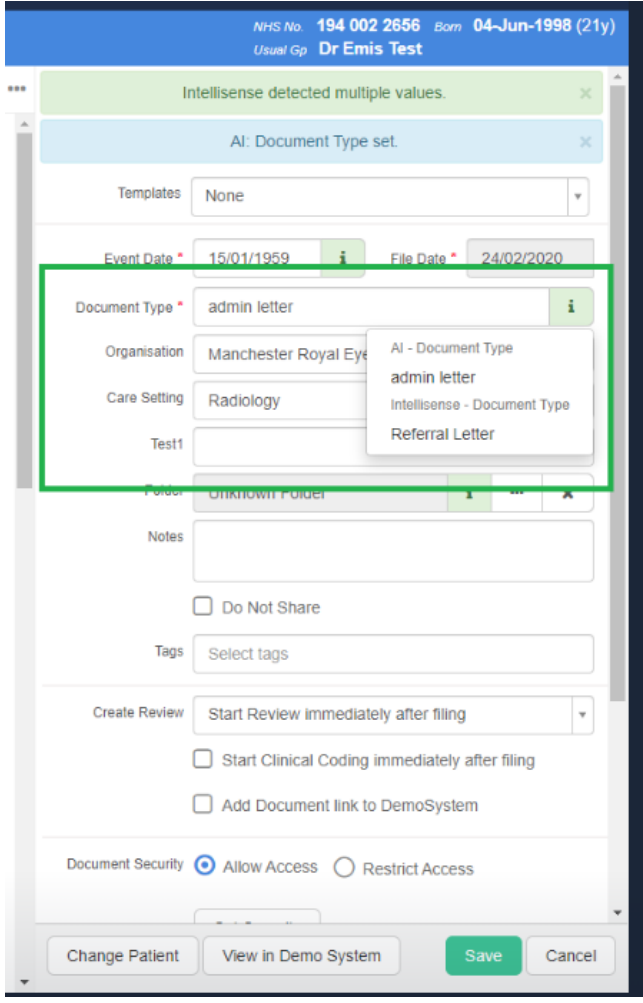